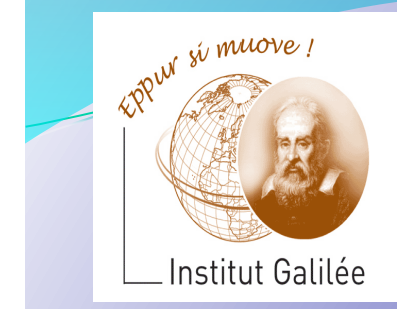

# Eléments d'Informatique Cours 7 - Tableaux de variables et fonctions d'argument de type tableau

Catherine Recanati 

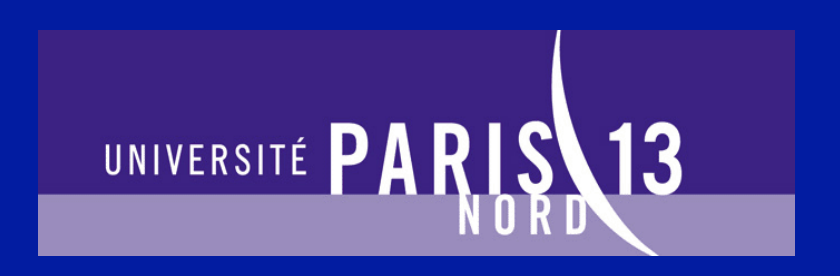

# Plan général

- **Représentation des nombres. Notion de variable.**
- **Programme. Expressions.**
- **Architecture des ordinateurs: langage machine, langage** assembleur, AMIL.
- **Systèmes d'exploitation : fichiers, processus, compilation.**
- Instructions de contrôle: boucles et branchements.
- **Programme. Définition de fonction. Appel fonctionnel.**
- **Tableaux de variables et fonctions d'arguments de type tableau.**
- Sens d'un programme, pile d'exécution, compilation.
- Pointeurs et tableaux.
- Chaines de caractères, bibliothèque <string.h>.
- Allocation dynamique, liste chaînées.
- Révisions.

# *- Cours 7 – Tableaux de variables et fonctions d'arg. de type tableau*

- Rappels
- Tableaux de variables
- Déclarations et Initialisations
- Fonctions d'argument de type tableau
- Passage d'argument de type tableau
- Warning du compilateur
- Conversions de types

# La mémoire

Au lancement d'un programme, le code machine du programme est chargé en mémoire de travail, puis exécuté.

La mémoire de travail (ou mémoire vive) est le dispositif électronique dans lequel sont stockées les données en cours de traitement. Les données y sont codées en binaire et regroupées en octets.

Du point de vue logiciel la mémoire se présente comme une suite de mots (ou cases) mémoire, généralement de 2 ou 4 octets, numérotés à partir de 0. Les numéros sont les adresses des cases mémoire.

# Variable impérative

Une variable impérative possède :

- un nom : son identificateur.
- un type : représentant un ensemble abstrait de données.
- · une adresse qui est un numéro de mémoire alloué dynamiquement à l'exécution d'une déclaration en fonction du type de la variable.
- une valeur qui est encodée par les bits qui se trouvent à l'adresse de la variable. On a besoin du type pour décoder une valeur à partir de son adresse.

On affecte une valeur à une variable en recopiant les bits de la valeur d'une expression à l'adresse de la variable. Le compilateur vérifie que le type de l'expression et celui de la variable sont compatibles.

# **Types primitifs**

Le *type* d'une variable spécifie l'ensemble des valeurs abstraites qu'elle peut prendre. Il détermine les opérations qu'on peut faire avec la variable. Les types primitifs sont :

- 1. des types numériques (entiers ou de réels : int, unsigned int, short int, float, double, etc.).
- 2. un type caractère: le type char. Il recouvre l'ensemble des caractères ascii ou unicode, selon la plateforme.
- Les types primitifs ne sont que partiellement définis par le langage C: ils dépendent fortement de la plateforme.
- Un *type* primitif sur une plateforme donnée a une taille donnée: sizeof (*type*). C'est la place prise par l'encodage d'une valeur de ce type.

#### Rappels

Tableaux de variables 

**Déclarations** et initialisations

Fonctions d'arg. de type tableau

En savoir plus... Passage d'arg. de type tableau

Warning du compilateur Conversions de types 

# Types complexes

Le langage C propose deux types complexes permettant au programmeur d'utiliser d'autres types construits à partir des types primitifs :

- le type tableau qui peut contenir un certain nombre de données d'un même type
- le type structure qui peut contenir des données de types différents

Rappels 

Tableaux de variables 

**Déclarations** et initialisations

Fonctions d'arg. de type tableau

En savoir plus... Passage d'arg. de type tableau

Warning du compilateur Conversions de types 

• Un tableau est une variable composée de données de même type, stockées de manière contiguë en mémoire (les unes à la suite des autres).

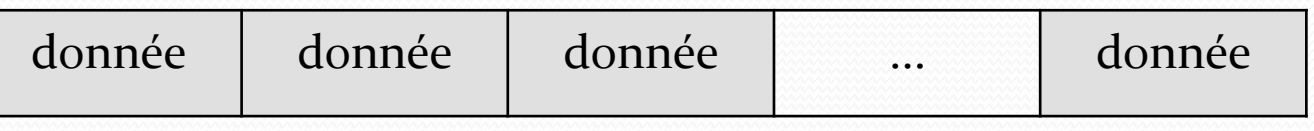

• Une structure est une variable composée de données de types hétérogènes, stockées en mémoire les unes derrière les autres.

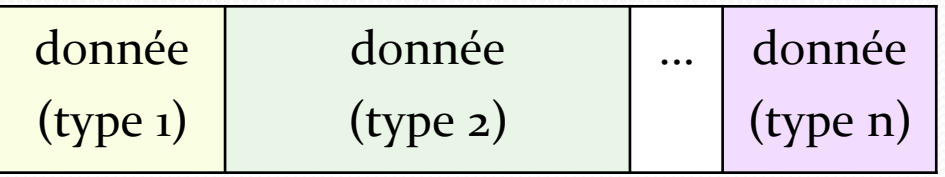

Rappels 

Tableaux de variables 

**Déclarations** et initialisations Fonctions d'arg. de type tableau En savoir plus... Passage d'arg. de type tableau

Warning du compilateur Conversions de types 

# Tableaux

### int tab [4] ;

On déclare ici un tableau de 4 variables de type int. Ce tableau est statique (sa taille est fixe et ne peut être modifiée).

Cette déclaration permet d'accéder à quatre cases mémoires comme s'il s'agissait de variables, à l'aide d'identificateurs composés d'un indice, comme le sont les composantes d'un vecteur mathématique :  $tab[0], tab[1], tab[2] et tab[3]$ 

Rappels 

Tableaux de variables 

**Déclarations** et initialisations Fonctions d'arg. de type tableau En savoir plus... Passage d'arg. de type tableau

Warning du compilateur Conversions de types 

# Nombre d'éléments

Le nombre d'éléments d'un tableau est calculable à partir de la taille du tableau, et de celle de son 1<sup>er</sup> élément (ou du type de son 1<sup>er</sup> élément) :

 *nb d'éléments* = sizeof tab /sizeof tab[0]

Note : l'opérateur sizeof renvoie la taille en bytes d'une variable ou d'un type. La taille renvoyée a le type unsigned long, donc le nombre d'éléments ainsi calculé aussi.

Rappels 

Tableaux de variables 

**Déclarations** et initialisations Fonctions d'arg. de type tableau En savoir plus... Passage d'arg. de type tableau

Warning du compilateur Conversions de types 

# Nombre d'éléments

#define nbElem(t) sizeof  $t/si$ zeof  $t[0]$ Cette définition s'adresse au préprocesseur. Elle a pour effet de remplacer (dans le texte source du programme) toutes les apparitions (ou occurrences) de nbElem(<qqc>)

par 

sizeof <qqc>/sizeof <qqc>[0]

Attention: à ne pas terminer une ligne commençant par #define par ";".

Rappels 

Tableaux de variables 

**Déclarations** et initialisations Fonctions d'arg. de type tableau En savoir plus... Passage d'arg. de type tableau

Warning du compilateur Conversions de types 

## Tableaux **!!!! W A R N I N G !!!!**

Si on tente d'accéder à  $t[j]$  avec un indice j négatif ou supérieur ou égal au nombre d'éléments du tableau, l'exécution du programme risque d'être interrompue, ou le programme pourrait terminer en retournant un résultat faux, car la variable t[j] n'est en effet pas définie.

Dans ce cas, un avertissement (*warning*) sera émis par le compilateur.

Rappels 

Tableaux de variables 

**Déclarations** et initialisations

Fonctions d'arg. de type tableau En savoir plus... Passage d'arg. de type tableau

Warning du compilateur Conversions de types 

# Déclaration + Initialisation

• Avec int tab[4] =  $\{6, 4, 9, 2\}$ ;

Les valeurs des variables  $tab[0]$ , ..., tab<sup>[3]</sup> seront définies par les constantes figurant entre accolades. Il doit y avoir au moins une constante, et pas plus que le nombre d'éléments déclaré.

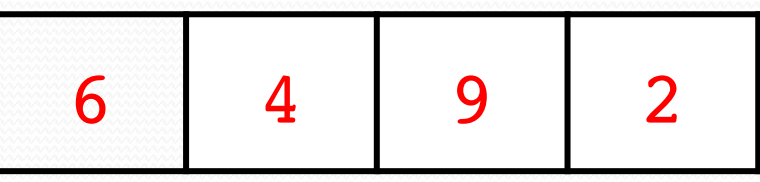

Rappels 

Tableaux de variables 

**Déclarations** et initialisations

Fonctions d'arg. de type tableau En savoir plus... Passage d'arg. de type tableau

Warning du compilateur Conversions de types 

# Déclaration + initialisation

• Avec int tab[4] =  $\{6, 4\}$ ;

Les deux premières valeurs seront définies par 6 et 4, et les suivantes par 0.

$$
\begin{array}{c|c|c|c}\n\hline\n6 & 4 & 0 & 0\n\end{array}
$$

Ainsi, pour initialiser le tableau par des valeurs nulles, on pourra écrire

int tab[4] =  $\{0\};$ 

Rappels 

Tableaux de variables 

**Déclarations** et initialisations

Fonctions d'arg. de type tableau En savoir plus... Passage d'arg. de type tableau

Warning du compilateur Conversions de types 

# Déclaration + initialisation

• Avec int tab[] =  $\{6, 4, 9, 1, 0, 8\}$ ;

Les valeurs des variables  $tab[0]$ , ... et tab [5] seront définies par ces valeurs constantes, et le nombre d'éléments du tableau sera égal au nombre de constantes figurant entre les accolades, soit ici six.

$$
\begin{array}{c|ccccc}\n6 & 4 & 9 & 1 & 0 & 8 \\
\hline\n\end{array}
$$

Tableaux de variables 

**Déclarations** et initialisations

Fonctions d'arg. de type tableau En savoir plus... Passage d'arg. de type tableau

Warning du compilateur Conversions de types 

### • Avec int tab[4];

L'espace mémoire est réservé mais les valeurs ne sont pas initialisées.

On pourra initialiser ces valeurs dans la fonction main, en faisant des affectations sur les variables tab[*i*].

```
int main() {
```
} 

```
int tab[4];
```

```
tab[0] = 6; tab[1] = 4;
```

```
tab[2] = 9; tab[3] = 2;
```
return EXIT\_SUCCESS;

Tableaux de variables 

**Déclarations** et initialisations

Fonctions d'arg. de type tableau En savoir plus... Passage d'arg. de type tableau

Warning du compilateur Conversions de types 

}

Variante avec une boucle et la macro qui renvoie le nombre d'éléments du tableau. On initialise ici toutes les variables du tableau avec l'entier 9. #define nbElem(t) sizeof t/sizeof t[0] ... int main() { int tab $[4]$ ;

for (int  $i=0$ ;  $i$ <nbElem(tab) ; $i++$ )  $tab[i]= 9;$ 

Tableaux de variables 

**Déclarations** et initialisations

Fonctions d'arg. de type tableau

En savoir plus... Passage d'arg. de type tableau

Warning du compilateur Conversions de types 

On peut aussi initialiser le tableau dans la fonction main en appelant une fonction prenant en paramètre ce tableau.

Par exemple on peut appeler la procédure init9 qui affecte toutes les valeurs du tableau passer en argument avec l'entier 9. Sa déclaration est

void init9(int tableau[], int max);

Remarque : Le premier argument a le type tableau de variables de type int, sans précision de taille. C'est l'argument max de qui permettra de préciser le nb d'éléments.

Rappels 

Tableaux de variables 

**Déclarations** et initialisations

Fonctions d'arg. de type tableau

En savoir plus... Passage d'arg. de type tableau

Warning du compilateur Conversions de types 

```
/* déclaration de init9 */
void init9(int tableau[],int max);
int main() {
     int tab[4];
     init9(tab,4);
     return EXIT_SUCCESS;
}
/* définition de init9 */
void init9(int tableau[],int max){
     for (int i=0 ; i<max ; i++)
```

```
tableaufij=9;
```
return;

}

Rappels 

Tableaux de variables 

**Déclarations** et initialisations

Fonctions d'arg. de type tableau

En savoir plus... Passage d'arg. de type tableau

Warning du compilateur Conversions de types 

## Exemples (à faire en exercice)

*Dans toutes les déclarations qui suivent, on suppose que* nb *est le nombre d'éléments du tableau* tab *passé en argument.* 

 void imprime(int tab[], int nb) Cette procédure affiche les valeurs du tableau entre crochets en les séparant avec des virgules 

 void init(int tab[],int nb, int val) cette procédure initialise un tableau d'entiers en affectant la valeur val à tous ses éléments.

Rappels 

Tableaux de variables 

**Déclarations** et initialisations

Fonctions d'arg. de type tableau

En savoir plus... Passage d'arg. de type tableau

Warning du compilateur Conversions de types 

# Exemples (à faire en exercice)

 void imprimeChar(char tab[], int nb) cette procédure imprime un tableau de caractères en affichant successivement les valeurs de tous ses éléments. 

 void traduire(short tab[], int nb, char ascii $[1]$ 

cette procédure effectue la traduction d'un tableau d'entiers courts en un tableau de caractères (de même taille) où pour chaque  $i$  < nb, ascii[i] sera le caractère de code ASCII tab[i].

Rappels 

Tableaux de variables 

**Déclarations** et initialisations

Fonctions d'arg. de type tableau

En savoir plus... Passage d'arg. de type tableau

Warning du compilateur Conversions de types 

}

void imprime(int tab[], int nb)  $\frac{1}{2}$  ( $\frac{1}{2}$  on suppose que nb est le nb d'elements de tab  $\frac{1}{2}$ if (nb ==  $0)$  {  $-$  afficher:  $[$ ] - quitter la fonction imprime } sinon: on sait ici que l'on a  $nb \ge 1$ - afficher d'abord [tab[0]  $-$  faire une boucle à partir de  $i=1$  qui - affiche , tab[i] - incrémente i  $t$ ant que  $i$  = nb-1 (condition d'entrée) ici, on sait que  $i == nb$  car la condition est fausse et on a déjà affiché [val0, ..., valn-1 - afficher ]

- retourner void

Tableaux de variables **Déclarations** et initialisations Fonctions d'arg. de type tableau En savoir plus... Passage d'arg. de type tableau Warning du compilateur Conversions de types Plan Rappels 

}

```
void imprime(int tab[], int nb) 
\frac{1}{x} on suppose que nb est le nb d'elements de tab */
   int i;
  if (nb == 0) {
      printf("[]");/* affiche: [1 \quad */return; /* retourne void */ }
  printf("[%d",tab[0]);/* affiche [tab[0]"/
  i = 1;while (i < nb) {
      printf(",%d", tab[i]);
      i = i+1; }
  \gamma^* on a déjà affiché [val0, ..., valn-1 */
  printf("]"); /* affiche ] */
  				return;
```
Tableaux de variables 

**Déclarations** et initialisations Fonctions d'arg. de type tableau En savoir plus...

Passage d'arg. de type tableau

Warning du compilateur Conversions de types 

Pour en savoir plus sur le passage d'argument de type tableau 

Rappels 

Tableaux de variables 

**Déclarations** et initialisations Fonctions d'arg. de type tableau En savoir plus...

Passage d'arg. de type tableau

Warning du compilateur Conversions de types 

}

```
/* déclaration de init9 */
void init9(int tableau[],int max);
int main() {
     int tab[4];
     init9(tab,4);
     return EXIT_SUCCESS;
}
```

```
/* définition de init9 */
void init9(int tableau[],int max){
     for (int i=0 ; i<max ; i++)
          tableaufij=9;return;
```
Rappels 

Tableaux de variables 

**Déclarations** et initialisations

Fonctions d'arg. de type tableau En savoir plus...

Passage d'arg. de type tableau

Warning du compilateur Conversions de types 

Question: Quelle est la valeur de la variable tab de type tableau qui figure dans l'appel  $init9(tab,4)$  de la fonction main?

## Réponse:

tab est une variable dont la valeur est l'adresse de son premier élément: & tab [0].

Un tableau tab est en effet, par définition en C, une variable dont la valeur est une adresse - celle du début de stockage des variables du tableau, c-à-d. celle de la première variable tab [0].

Tableaux de variables 

**Déclarations** et initialisations

Fonctions d'arg. de type tableau En savoir plus...

Passage d'arg. de type tableau

Warning du compilateur Conversions de types 

}

Revenons à l'exécution de la fonction principale, qui commence par la déclaration du tableau tab, suivie de l'appel de la fonction init9 avec la variable tab et la constante 4.

```
int main() {
     int tab[4];
```

```
init9(tab,4);return EXIT_SUCCESS;
```

```
Graphiquement, on peut représenter la déclaration de
tab par un schéma illustrant des allocations de cases
mémoire (effectuées dynamiquement par le code
produit par le compilateur) :
```

```
int main() {
```
}

```
int tab[4];
```

```
init9(tab,4);return EXIT_SUCCESS;
```
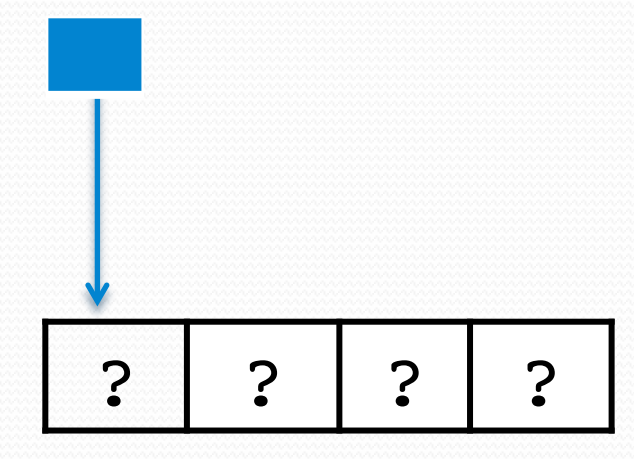

```
Poursuivons maintenant cette figuration de
l'exécution avec l'appel à init9(tab, 4).
```

```
void init9(
    int tableau[], 
   int max /* nb de cases */\{ ... 
     return;
}
int main() {
int tab[4]; 
     init9(tab,4);
}
                                                  29	
                                   ? | ? | ? | ?
                                   ?
```
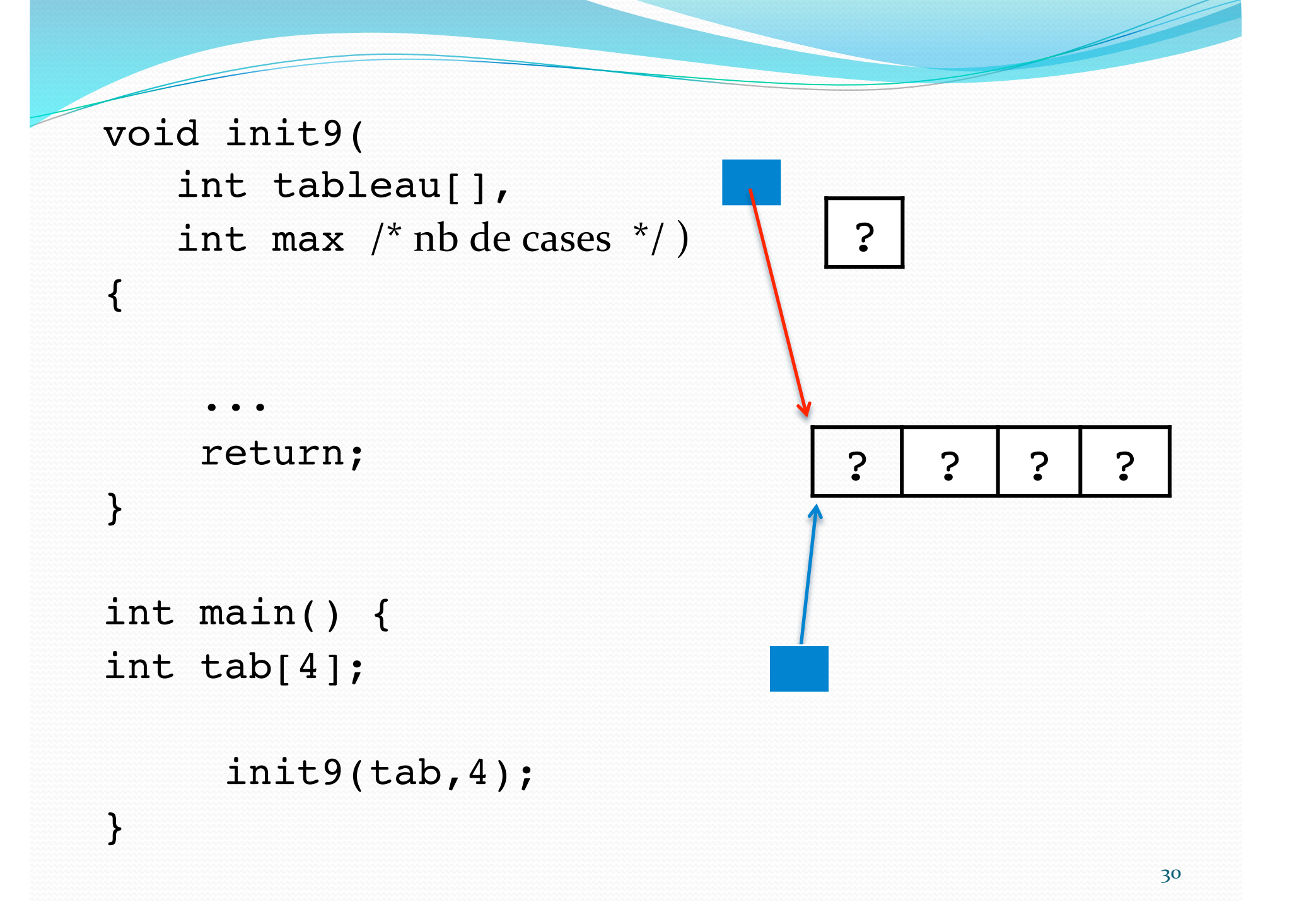

```
void init9(
    int tableau[], 
   int max /* nb de cases */ )
\{ ... 
      return;
}
int main() {
int tab[4]; 
      init9(tab,4);
}
                                                       31	
                                       ? | ? | ? | ?
                                       \overline{4}
```

```
void init9(
    int tableau[], 
   int max /* nb de cases */ )
\{for (int i=0; i<max; i++)
         tableau[i] = 9; return;
}
int main() {
int tab[4]; 
     init9(tab,4);
}
                                   ? | ? | ? | ?
                                    ?4
```

```
void init9(
    int tableau[], 
   int max /* nb de cases */ )
\{for (int i=0; i<max;i+)
         tableau[i] = 9; return;
}
int main() {
int tab[4]; 
      init9(tab,4);
}
                                    9 ? ? ? ? ?
                                    ?4
                                                \Omega
```

```
void init9(
    int tableau[], 
   int max /* nb de cases */{
   for (int i=0; i<max;i+)
        tableau[i] = 9; return;
}
int main() {
int tab[4]; 
     init9(tab,4);
}
                                 9 9 9 9
                                  ?4
                                             3
```

```
void init9(
    int tableau[], 
   int max /* nb de cases */)
\{for (int i=0; i<max;i+)
         tableau[i]= 9; return;
}
int main() {
int tab[4]; 
     init9(tab,4);
}
```
9 9 9 9

Rappels 

Tableaux de variables 

**Déclarations** et initialisations Fonctions d'arg. de type tableau En savoir plus...

Passage d'arg. de type tableau

Warning du compilateur Conversions de types 

# **Conclusion**

+ Le passage d'un argument de type tableau à une fonction permet de modifier les valeurs des variables de ce tableau.

Ces modifications subsistent en effet après le retour de l'appel de la fonction.

 $\triangle$ La valeur de la variable de type tableau elle n'a pas été modifiée (c'est toujours la même adresse en mémoire) mais les variables du tableau ont été modifiées.

En particulier ici, cela à permis de les initialiser à certaines valeurs.

Tableaux de variables 

**Déclarations** et initialisations Fonctions d'arg. de type tableau En savoir plus...

Passage d'arg. de type tableau

Warning du compilateur 

Conversions de types 

Pour en savoir plus sur les erreurs sémantiques

... qui peuvent exister malgré une compilation syntaxique réussie !

Tableaux de variables 

**Déclarations** et initialisations Fonctions d'arg. de type tableau En savoir plus...

Passage d'arg. de type tableau

Warning du compilateur 

Conversions de types 

# Tableaux

#### **!!! W A R N I N G !!!**

Si on tente d'accéder à  $t[j]$  avec un indice j négatif ou supérieur ou égal au nombre d'éléments du tableau, cette variable n'étant pas définie, le programme risque d'être brutalement interrompu durant l'exécution, ou risque de retourner un résultat faux.

Dans ce cas, un avertissement (*warninq*) sera émis par le compilateur.

Rappels 

Tableaux de variables 

**Déclarations** et initialisations Fonctions d'arg. de type tableau En savoir plus... Passage d'arg. de type tableau

Warning du compilateur 

Conversions de types 

### int tab[4]; Cette déclaration conduit le compilateur à allouer de la mémoire pour la variable tab. La place allouée est égale à 4 fois la taille d'un int et permet de ranger les 4 valeurs de  $tab[0], tab[1], tab[2] et$ tab[3].

### Adresse | **MEMOIRE** 0 instruction ... ... stop ... ... **&tab** *<i>M* tab o  $8$ tab + 1 ////tab[1]  $8 \tanh + 2 \frac{1}{\tanh 2}$  $8 \text{tab} + 3$  /////////tab[3] ? ?? ??  $\begin{array}{ccc} \n\cdot & \cdot & \cdot \\
\cdot & \cdot & \cdot \\
\cdot & \cdot & \cdot \\
\cdot & \cdot & \cdot \\
\cdot & \cdot & \cdot \\
\cdot & \cdot & \cdot \\
\cdot & \cdot & \cdot \\
\cdot & \cdot & \cdot \\
\cdot & \cdot & \cdot \\
\cdot & \cdot & \cdot \\
\cdot & \cdot & \cdot \\
\cdot & \cdot & \cdot \\
\cdot & \cdot & \cdot \\
\cdot & \cdot & \cdot \\
\cdot & \cdot & \cdot \\
\cdot & \cdot & \cdot \\
\cdot & \cdot & \cdot & \cdot \\
\cdot & \cdot & \cdot & \cdot \\
\cdot & \cdot & \cdot & \cdot \\
\cdot & \cdot & \cdot & \cdot \\
\cdot & \cdot & \cdot & \cdot \\
\cdot & \$

# Pourquoi?

#### Rappels

Tableaux de variables 

**Déclarations** et initialisations Fonctions d'arg. de type tableau En savoir plus...

Passage d'arg. de type tableau

Warning du compilateur 

Conversions de types 

Mais *que se passe-t-il si le code compilé cherche à accéder à tab[4]* (saut  $\dot{a}$  & tab + 4?) ? On distingue alors deux cas, selon que cette adresse appartient à un fragment accessible, ou non, de la mémoire.

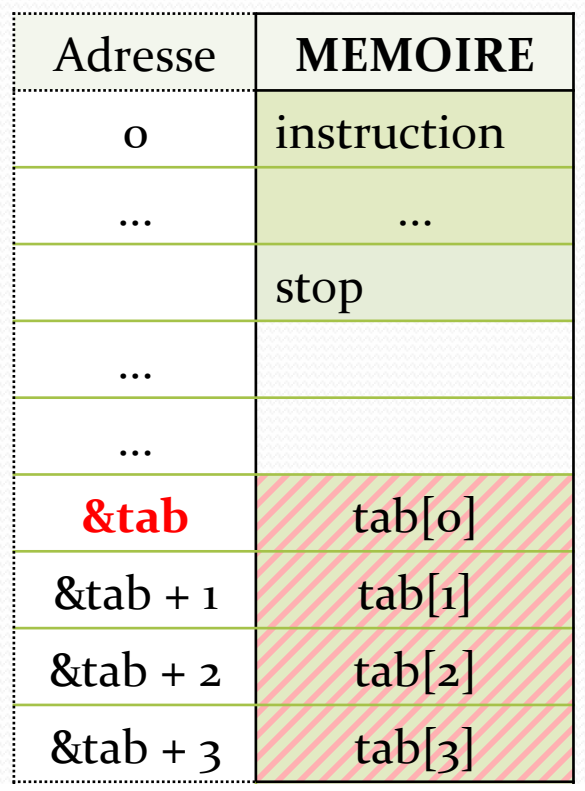

Tableaux de variables 

**Déclarations** et initialisations Fonctions d'arg. de type tableau En savoir plus...

Passage d'arg. de type tableau

Warning du compilateur 

Conversions de types 

1. Si &tab +  $4$  n'est pas accessible, l'évaluation de tab[4] provoquera une erreur d'exécution. Dans ce cas, on verra l'affichage du message d'erreur *segmentation fault* ou *memory fault* qui signifie qu'on a tenté d'accéder à une adresse non autorisée.

Le message supplémentaire *core* dumped indique que la mémoire a été recopiée dans un fichier qui pourra être exploité par un debugger (eg. gdb).

Rappels 

Tableaux de variables 

**Déclarations** et initialisations

Fonctions d'arg. de type tableau En savoir plus...

Passage d'arg. de type tableau

Warning du compilateur 

Conversions de types 

2. Si &tab + 4 est accessible, il n'y aura pas d'interruption, mais le programme est Adresse | **MEMOIRE** o | instruction incorrect car la valeur de  $&tab + 4 est$ indéterminée. 

Une autre erreur d'accès risque de se produire plus loin, et, même si le programme termine sans aucune interruption, son résultat peut être faux.

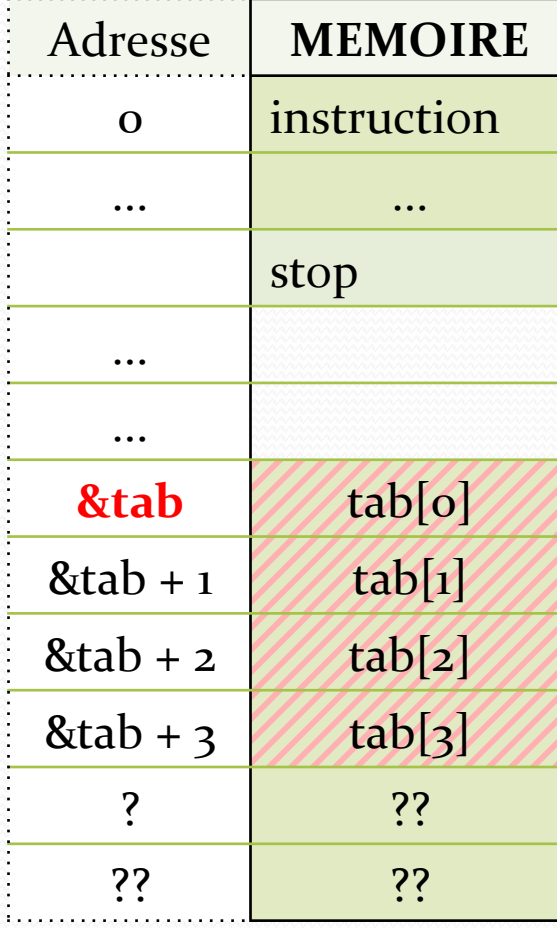

Rappels 

Tableaux de variables 

**Déclarations** et initialisations Fonctions d'arg. de type tableau En savoir plus...

Passage d'arg. de type tableau

Warning du compilateur 

Conversions de types 

# Dans la pratique...

La compilation avec la commande gcc –Wall monfichier.c –o exec affiche un *Warning* en cas d'attribution d'une valeur d'un type donné à une variable de type différent.

ex: int  $x = 4.5$ ; provoque l'affichage warning: implicit conversion from 'double' to 'int' changes value from 4.5 to 4

#### Rappels

Tableaux de variables 

**Déclarations** et initialisations

Fonctions d'arg. de type tableau En savoir plus...

Passage d'arg. de type tableau

Warning du compilateur 

Conversions de types 

# Conversions implicites

Le compilateur effectue en effet (dans le but de produire un code exécutable) des conversions implicites de types dans les opérations sur les variables.

Ici, il a fait la conversion double  $\rightarrow$  int. Exemples: 

```
1. double x;
```

$$
int y = 3;
$$

$$
x = y + 4.5;
$$

L' addition entre deux objets de types int et double conduit à calculer une valeur double (ici 7.5) qui sera affectée à x.

#### Rappels

Tableaux de variables 

**Déclarations** et initialisations Fonctions d'arg. de type tableau En savoir plus...

Passage d'arg. de type tableau

Warning du compilateur 

Conversions de types 

# Conversions implicites

2.  $y = y + 4.5$ ;

Cette fois, la valeur double (7.5) sera convertie en le type de y, ici int. Il y aura suppression de bits et y se verra attribuer la valeur entière 7.

# Conversions implicites

Les règles du C concernant les opérateurs  $(+,-,*,')$ entre valeurs de différents types sont de convertir l'opérande du type le plus « étroit » en celui du type le plus « large », et de retourner une valeur du type le plus large. 

Les inclusions de types, en allant du plus étroit vers le plus large, vont dans cet ordre :

**char** short int long float double long double

Le C autorise aussi des inclusions de types signed ou unsigned, mais les résultats peuvent être parfois étranges et sont dépendants de la plateforme.

Tableaux de variables 

**Déclarations** et initialisations Fonctions d'arg. de type tableau En savoir plus...

Passage d'arg. de type tableau

Warning du compilateur 

Conversions de types 

# Conversions forcées: cast

Pour supprimer ces *warning*, on peut utiliser une conversion explicite (appelée aussi conversion forcée, *cast* ou *casting* en anglais) :

int  $x = (int) 3.8;$ Ici, c'est le programmeur qui force la conversion en indiquant au compilateur la conversion de type qu'il souhaite forcer (c'est le type entre parenthèses devant l'expression). 

Sans cette conversion forcée, le compilateur aurait émis un *warning*. 

On retiendra que pour supprimer les *warning* sur les types du compilateur, on peut corriger le programme en rajoutant les opérations de cast souhaitées par le compilateur.

L'intérêt des *warning* est d'attirer l'attention du programmeur sur les incohérences dans l'usage de ses types de données.

Tableaux de variables 

**Déclarations** et initialisations Fonctions d'arg. de type tableau En savoir plus...

Passage d'arg. de type tableau

Warning du compilateur 

Conversions de types 

### **Merci pour votre attention !**

### **Des questions ?**